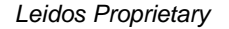

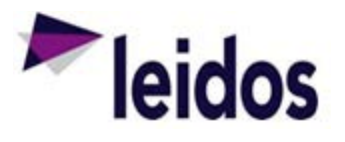

## QRC - Labor Reconciliation ADHOC

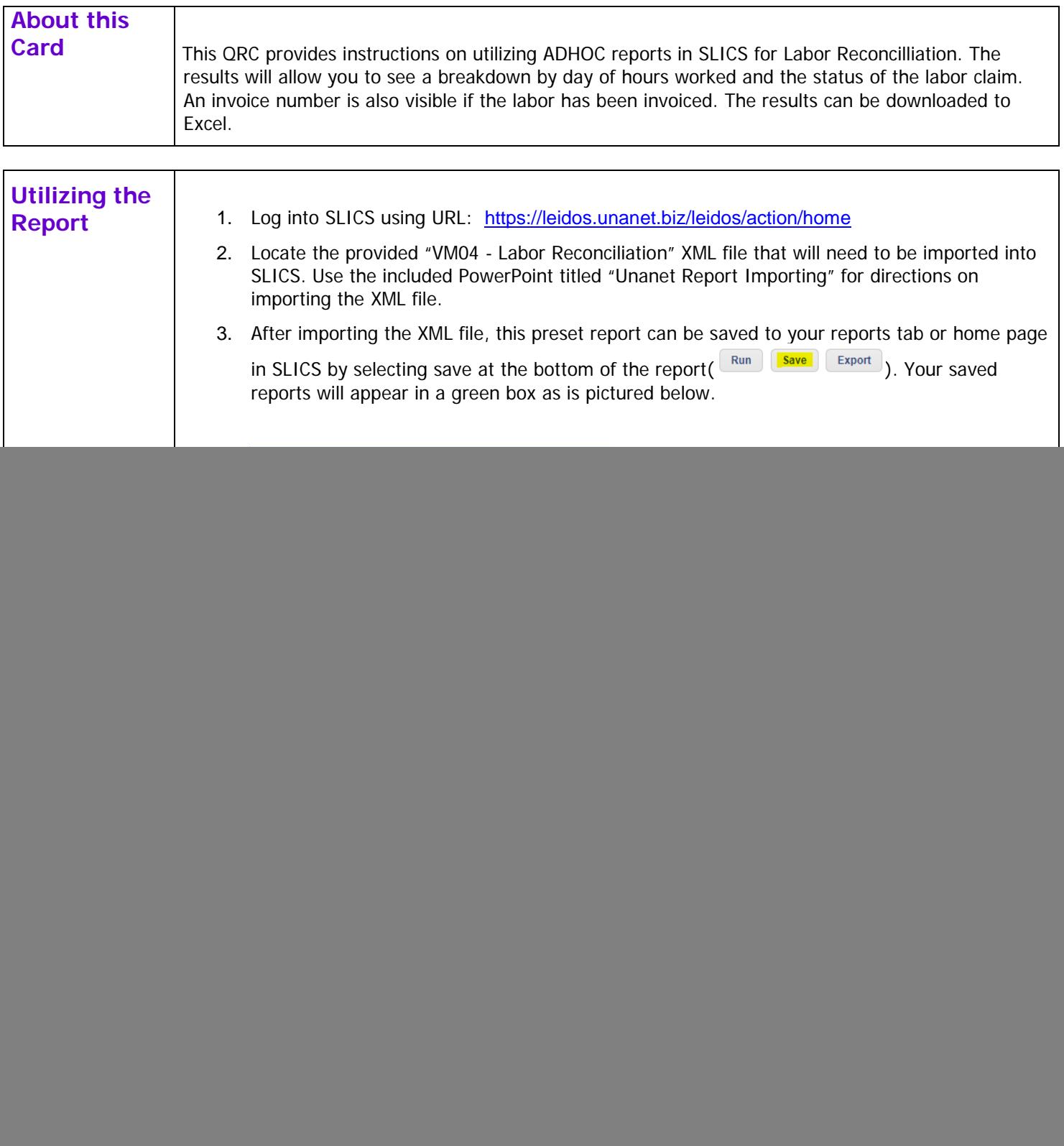

![](_page_1_Picture_122.jpeg)